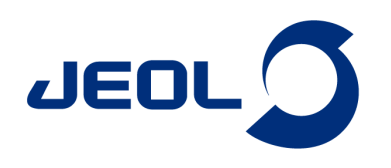

## 固体NMR 自動リファレンス補正ツールのご紹介

## 関連製品:核磁気共鳴装置(NMR)

固体NMRは溶液NMRと異なり、NMRロックを使用せずに測定を行います。そのため正しい化学シフト値を得るためには、事前に標準試料を用いて化学 シフト値補正を行います。この化学シフトを自動的に補正するツール"Solids\_Reference"を紹介します。

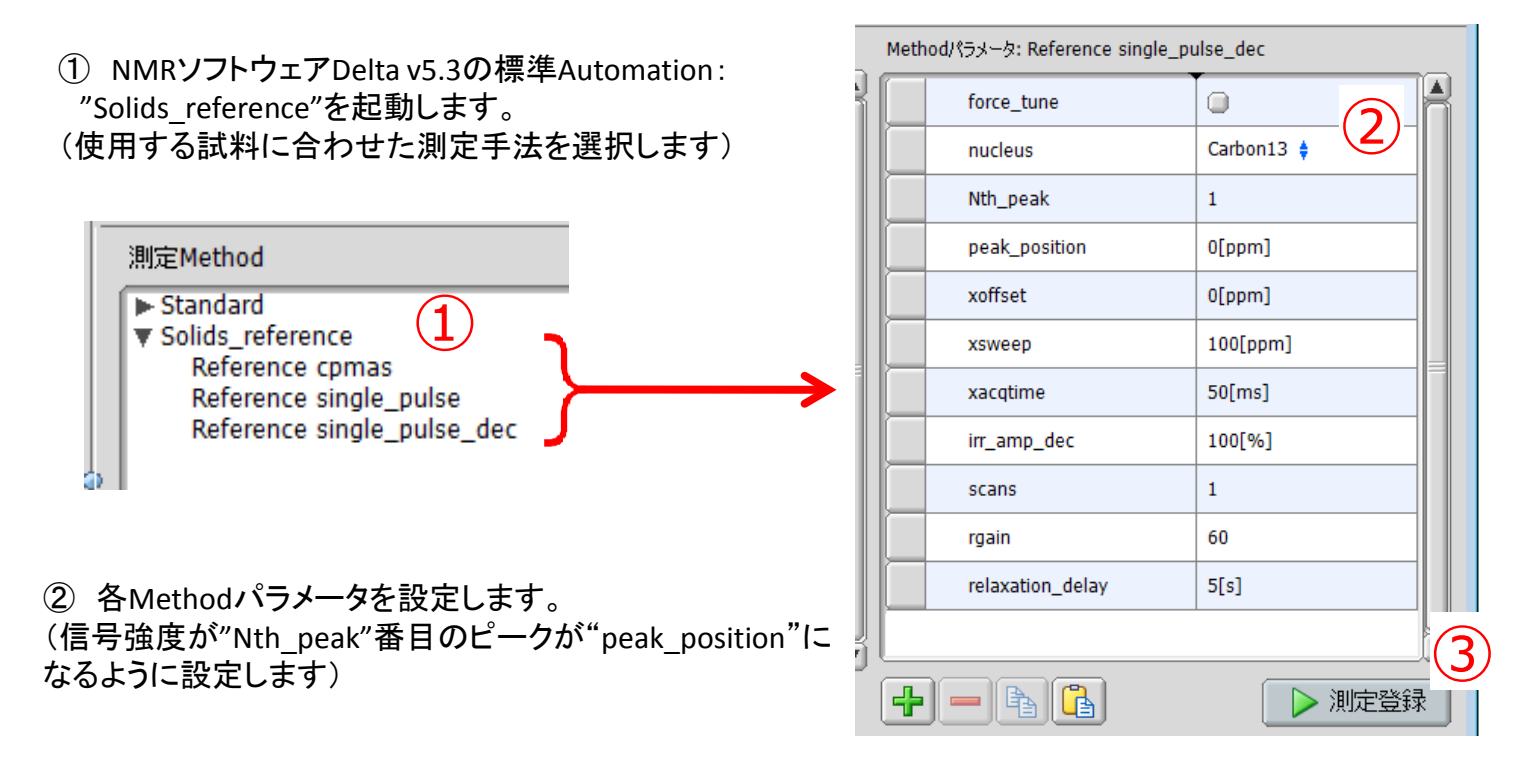

③ "測定登録"ボタンをクリックすると自動的にリファレンスを調整されます。

## 実行例) アダマンタンのCHピークを29.5[ppm]に設定して実行

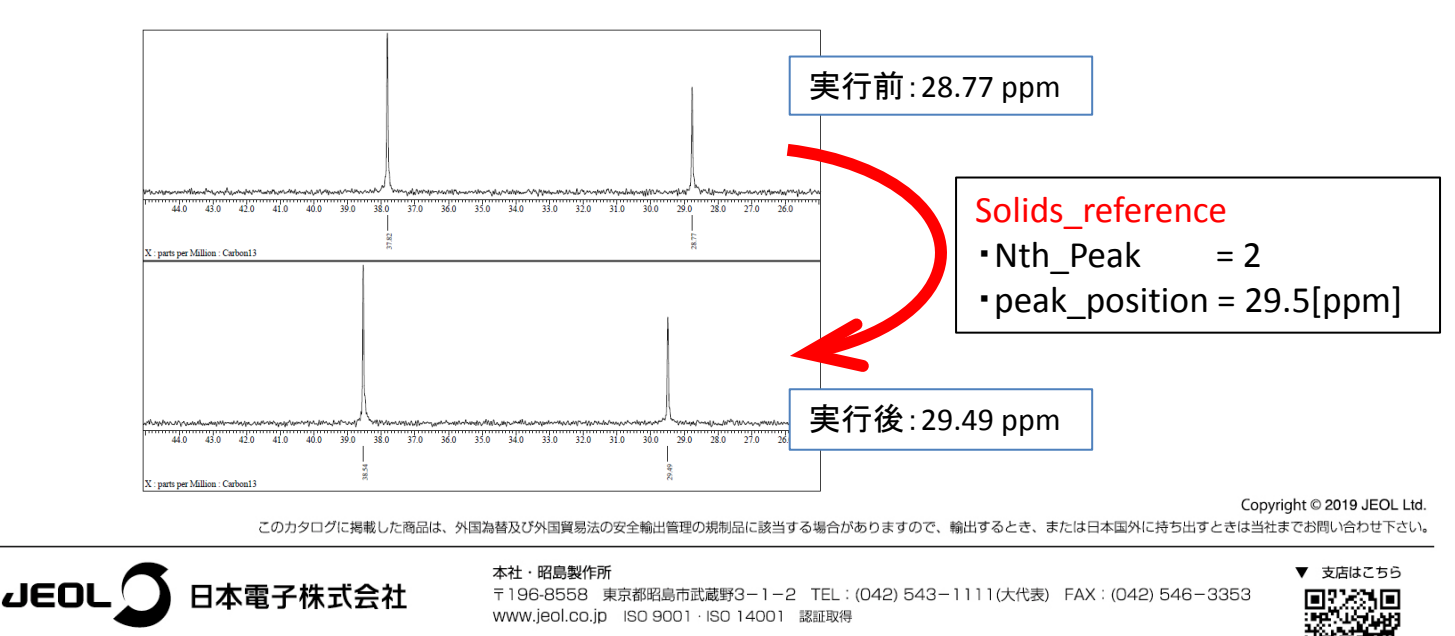

〒100-0004 東京都千代田区大手町2丁目1番1号 大手町野村ビル 業務統括本部 TEL: 03-6262-3564 FAX: 03-6262-3589 プランドコミュニケーション本部 TEL: 03-6262-3560 FAX: 03-6262-3577 東京事務所 Maximal 1980 0001 Maximi Mallista ADS ロイロ・プライブ ADMINITY ADDITION 1200000000000011 産業機器営業部 TEL:03-6262-3570 SE営業部 TEL:03-6262-3569 MEソリューション販促室 TEL: 03-6262-3571